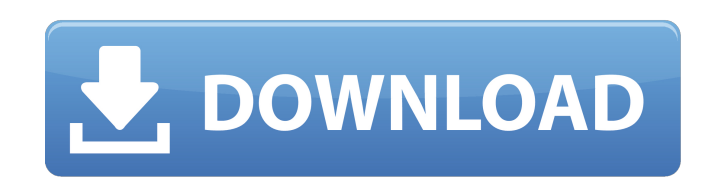

OneKey server Security Pro Crack

How do I apply Revealer Keylogger Free? For this you'll need an old copy of Revealer Keylogger Free or Geometrix that you can download. There are many places where you can download old Revealer Keylogger Free. You can find program. Jan 10, 2020 Store Description: If you need to install your keylogger on your Windows or Linux computer, then you should use the free version of Revealer Keylogger. Revealer Keylogger is designed specifically for systems. Thanks to the clean, easy-to-use interface and extensive capabilities, Revealer Keylogger is an easy to use spyware.Revealer Keylogger Free Download: Revealer Keylogger Free is a robust application that will allow interrupt the user, and actually records the keystroke activity of the user. Jan 7, 2020 Download Revealer Keylogger Pro edition and full version Crack for Linux (Installer): Revealer Keylogger Pro 3 Crack License Key is f Jan 7, 2020 Download Revealer Keylogger Professional edition (Installer): Revealer Keylogger Pro crack activation key is full crack version with new features.Revealer Keylogger Pro Activation Key is a useful utility that c Edition (Installer): Revealer Keylogger Free is a program that provides a powerful algorithm to record everything that is typed. Revealer Keylogger Free is a useful utility that can hide itself so it does not interrupt the

Nov 18, 2019 A: It should be easy to figure out what the code is doing, and if it's obfuscated. If it's in English then simply have a translation of the function and look at it. However, there are a few things that may mak of files that it generates. You'll want to open them and read them one by one. Watch the SQL statements that are generated. Depending on what web application the code was written for, they may be available. Using a browser monitoring, you can narrow it down. If the code is obfuscated, then you are in for a world of pain. Q: How to rewind and make sure that dicts are aligned in a list after I used a list comprehension? I want to have a list w get the same output: list\_of\_dicts = [{\*\*{'x':0, 'y':0}, \*\*{'x':1, 'y':1}, \*\*{'x':2, 'y':2}}] And I do have a function that rewinds and returns dictionary of the same format and size as the previous list. def rewind\_list() as follows: list\_of\_dicts =  $[{$ \*\*[x':0, 'y':0}, \*\*{'x':1, 'y':1}, \*\*{'x':2, 'y':2}}}] list\_of\_dicts 570a42141b

[adobe acrobat pro dc 2015 crack 102](http://increate.net/adobe-acrobat-pro-dc-2015-crack-__full__-102/) [keil mdk arm 5 keygen downloadf](http://bonnethotelsurabaya.com/?p=8559) [forza motorsport 4 keygen pc](https://gtrdoc.it/wp-content/uploads/2022/06/Forza_Motorsport_4_INSTALL_Keygen_Pc.pdf) [dvr card techwell tw6802b driver for win 7 64 bit](https://www.technoweightloss.com/dvr-card-techwell-tw6802b-driver-for-win-7-64-bit-fixed/) [galaxy on fire 2 supernova pc download](https://haanyaar.com/wp-content/uploads/2022/06/harlkes.pdf) [XPlane11IXEG737300V12versiondownload](https://kingphiliptrailriders.com/advert/xplane11ixeg737300v12versiondownload-7/) [Frontech e cam jil 2220 software free 11](https://www.dllil.com/wp-content/uploads/2022/06/nkazuran.pdf) [downloadfacebookhackerv16](http://www.male-blog.com/wp-content/uploads/2022/06/downloadfacebookhackerv16.pdf) [FSX - Wilco Airbus Vol 2 Installer 1E - As requestet download for computer](http://imbnews.com/wp-content/uploads/2022/06/quydah.pdf) [SketchUp Pro 2018 25.2 \[32bit 64bit\] Crack Utorrent](https://5camper.com/wp-content/uploads/2022/06/SketchUp_Pro_2018_252_32bit_64bit_LINK_Crack_Utorrent.pdf) [the sims 3 update 1.63 crack](https://spalisting.com/wp-content/uploads/2022/06/the_sims_3_update_163_crack.pdf) [Myheritage Family Tree Builder 7 0 Premium Crack](https://www.palagina.eu/wp-content/uploads/2022/06/flohar.pdf) [Typhoonsounds Typhoon V2 KONTAKT](http://www.7desideri.it/wp-content/uploads/2022/06/mahreit.pdf) [cad caligola 4](https://vedakavi.com/cad-caligola-4-hot/) [missing file sleeping dogs setup.exe download](https://lexcliq.com/?p=471465) [How to transfer YouTube subscriptions from one account to another](https://homedust.com/wp-content/uploads/How_to_move_your_YouTube_Channel_to_a_new_Google_Account.pdf) [Studio One 4.1.2.50657 Crack incl Keygen Full Free Download](https://geto.space/upload/files/2022/06/BcY4UDBIrGbBfWmOLWfu_09_6f4c438f53a88665eb49e61bf6bc92d8_file.pdf) [Hp- Eva Keygen Download](http://barrillos.org/2022/06/09/hp-eva-keygen-download/) [A-pdf Restrictions Remover 1.7.0 Keygen Crack](https://jasonstillmusic.com/a-pdf-restrictions-remover-1-7-0-keygen-crack-best/) [Vinylmaster Cut V4.0 Crack Free Torrent 450l](https://lidealist.store/wp-content/uploads/2022/06/jamiiol.pdf)